# DATABEAT OMNIplay

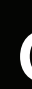

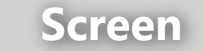

**1**

## **1.1 Check & Unpack 1.2 Mount (correctly)**

But do ensure you are doing impact the ventilation and re be void.

Follow instructions in the doc

**Before anything (!)** Carefully inspect the received package(s) for outside marks, dents, bumps, tears, holes etc. Anything that may indicate transport damage to the screen (The panels are very fragile for damages and even a small damage can make it useless).

Take pictures with your smartphone if anything even appear suspicious to document an unopened damaged box. Without documentation, it is very difficult to claim a refund from transporter or vendor.

◎ 令

Follow the instruction on hov equipment and accessories. mount both in Landscape an

# **support.databeat.net**

**2**

## **Player**

### **2.2 Add LicenseKey**

Ensure that the correct licence to the correct location (Very

Use the *screen remote control* 

Press #0 to add/change Licer

# **SAMSUNG**

### **Production**

Use the screen **remote control** (typically the Channel up/down button) to select which channel to play on the specific screen. A list of available channels will be displayed on the screen. Bear in mind, new content may need to be downloaded to the screen, before it starts to play.

Put OMNIpower device between the powersocket and the Screen's power cable. Follow the instructions to connect screen to Internet, via cable or WLAN.

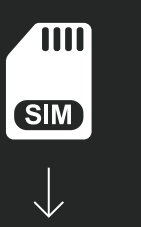

Verify that your screen is playing normally and playing the content as it should.

## **3.1 Select Channel 19.2 Document & English**  $\Box$  **3.2 Move to Production**

The screen will be in *Delivery* On your *remote control* pres

1) Add OMNIpower phonenu

**2)** ensure that OMNIpower is

**3)** Verify the Location address

**4)** Confirm that setup is done can track and follow the scree

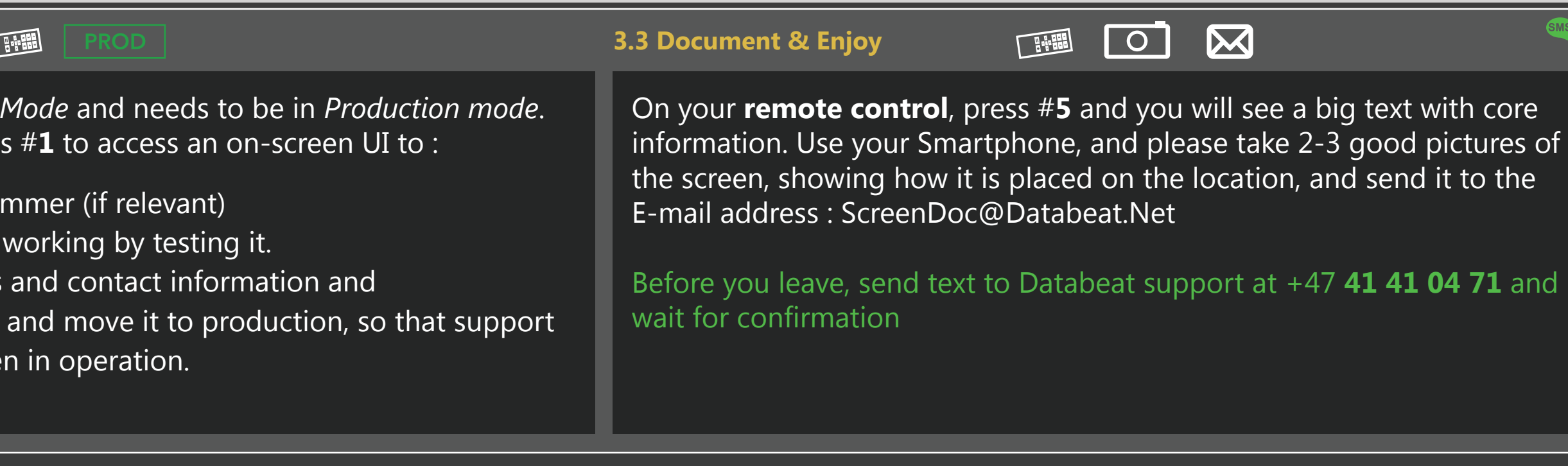

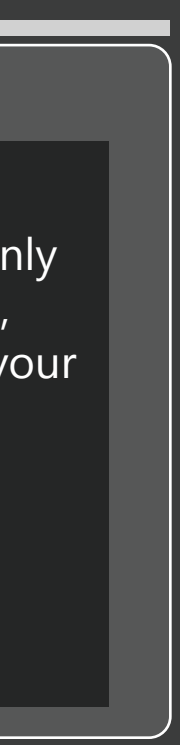

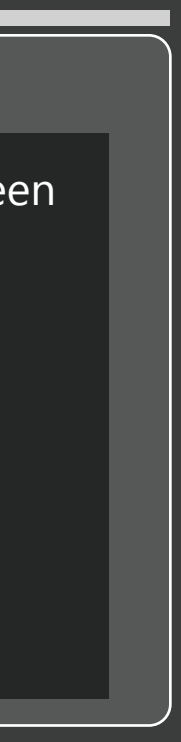

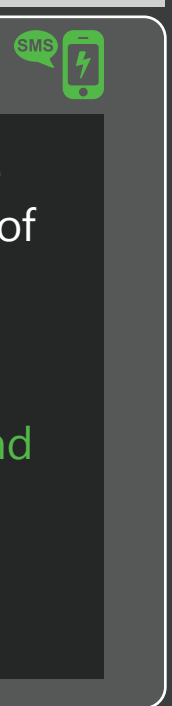

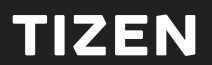

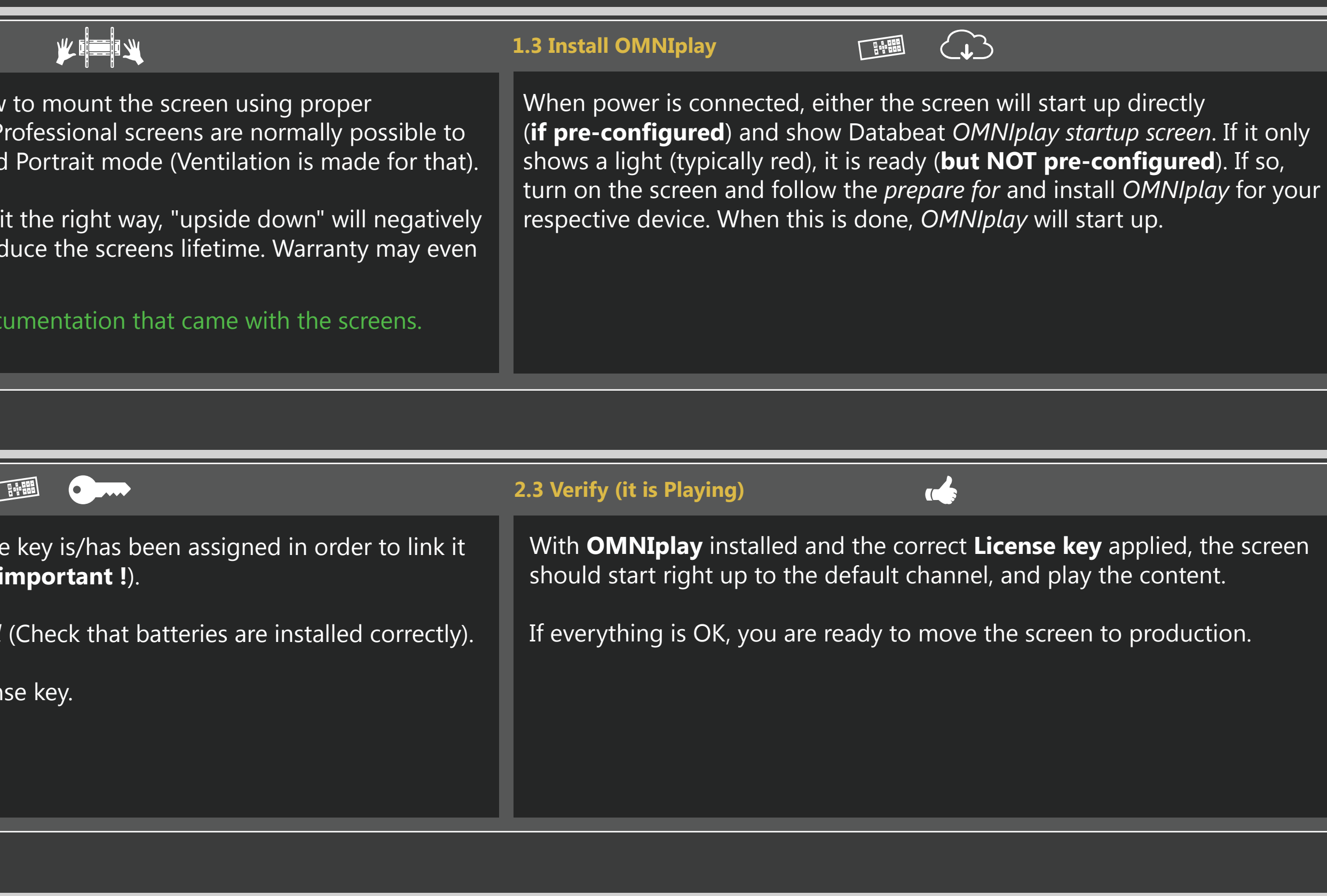

# **Onsite setup**

### **2.1 Connect (Power & Network)**

Now we will connect the screen to power and internet. If you are using **OMNIpower** please ensure the SIM card is installed in the **OMNIpower device**, and that you have the phone number available (you will add this later).

PRODUCTION do not remove

 $\begin{pmatrix} 1 \\ 1 \end{pmatrix}$